# **COMP 322: Fundamentals of Parallel Programming**

### **Lecture 26: Introduction to Java Threads & Synchronized Statement**

#### **Vivek Sarkar, Eric Allen Department of Computer Science, Rice University**

#### **Contact email: vsarkar@rice.edu**

**https://wiki.rice.edu/confluence/display/PARPROG/COMP322**

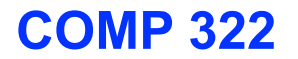

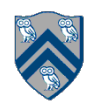

#### **Solution to Worksheet #24:**

**Linearizability of method calls on a concurrent object**

#### **Is this a linearizable execution for a FIFO queue, q?**

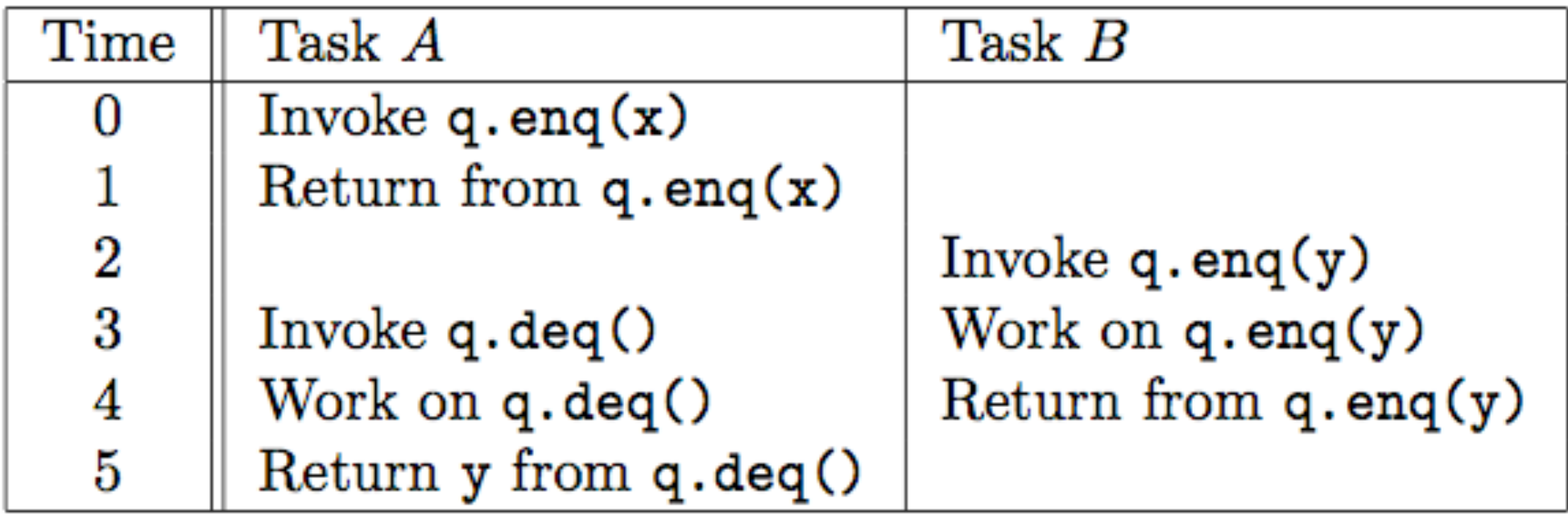

**No! q.enq(x) must precede q.enq(y) in all linear sequences of method calls invoked on q. It is illegal for the q.deq() operation to return y.**

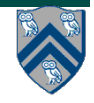

### **Introduction to Java threads: java.lang.Thread class**

- **• Execution of a Java program begins with an instance of Thread created by the Java Virtual Machine (JVM) that executes the program's main() method.**
- **• Parallelism can be introduced by creating additional instances of class Thread that execute as parallel threads.**

public class Thread extends Object implements Runnable { 1 2 Thread  $() \{ ... \} //$  Creates a new Thread Thread (Runnable r) { ... } // Creates a new Thread with Runnable object r 3 void run() {  $\ldots$  }  $\uparrow$  4-do to be executed by the 4 // Case 1: If this thread was 5 then that object's run method **A lambda can be**  6  $\prime\prime$ // Case 2: If this class is subclassed, 7 **passed as a Runnable**in the subclass is called 8  $\frac{1}{2}$ void start ()  $\{ \ldots \}$  // Causes this thread to 9 void join()  $\{ \ldots \}$  // Wait for this thread to die 10 void join (long m) // Wait at most m milliseconds for thread to die 11 12 static Thread current Thread () // Returns currently executing thread 13 14

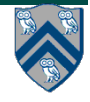

# **start() and join() methods**

- **• A Thread instance starts executing when its start() method is invoked**
	- **— start() can be invoked at most once per Thread instance** 
		- **– Like actors, except that Java threads don't process messages**
	- **— As with async, the parent thread can immediately move to the next statement after invoking t.start()**
- **• A t.join() call forces the invoking thread to wait till thread t completes.** 
	- **— Lower-level primitive than finish since it only waits for a single thread rather than a collection of threads**
	- **— No restriction on which thread performs a join on which thread, so it is possible to create a deadlock cycle using join()**
		- **– Declaring thread references as final does not help because the new() and start() operations are separated for threads (unlike futures, where they are integrated)**

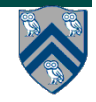

#### **Two-way Parallel Array Sum using Java Threads**

**1. // Start of main thread 2. sum1 = 0; sum2 = 0; // sum1 & sum2 are static fields 3. Thread t1 = new Thread(() -> { 4. // Child task computes sum of lower half of array 5. for(int i=0; i < X.length/2; i++) sum1 += X[i]; 6. }); 7. t1.start(); 8. // Parent task computes sum of upper half of array 9. for(int i=X.length/2; i < X.length; i++) sum2 += X[i]; 10. // Parent task waits for child task to complete (join) 11. t1.join(); 12. return sum1 + sum2;** 

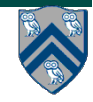

#### **Two-way Parallel Array Sum using HJ-Lib's finish & async API's**

- **1. // Start of Task T0 (main program)**
- **2. sum1 = 0; sum2 = 0; // sum1 & sum2 are static fields**
- **3. finish(() -> {**
- **4. async(() -> {**
- **5. // Child task computes sum of lower half of array**
- **6. for(int i=0; i < X.length/2; i++) sum1 += X[i];**
- **7. });**
- **8. // Parent task computes sum of upper half of array**
- **9. for(int i=X.length/2; i < X.length; i++) sum2 += X[i]; 10. });**
- **11. // Parent task waits for child task to complete (join) 12. return sum1 + sum2;**

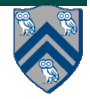

### **HJlib runtime uses Java threads as workers**

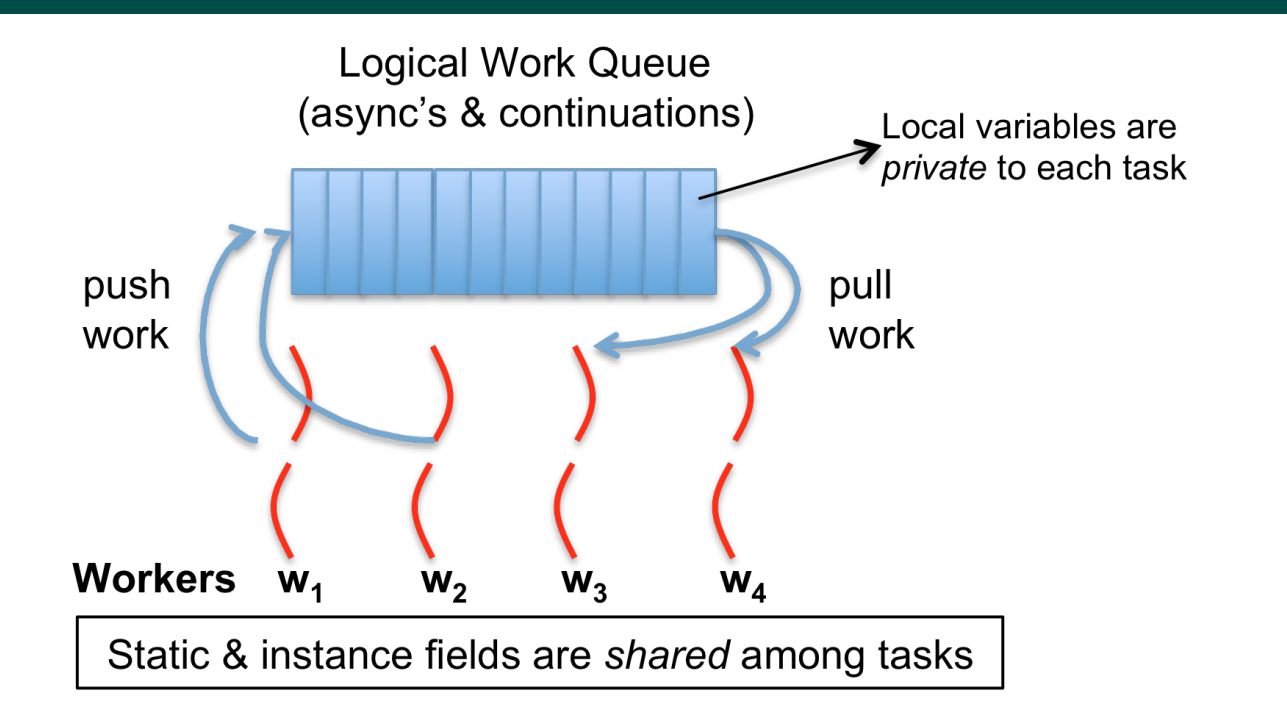

- **HJlib runtime creates a small number of worker threads, typically one per core**
- **Workers push async's/continuations into a logical work queue**
	- **when an async operation is performed**
	- **when an end-finish operation is reached**
- **Workers pull task/continuation work item when they are idle**

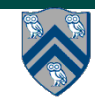

### **How to convert a sequential library to a monitor in HJ vs. Java?**

**HJ approach:** 

- **• Use object-based isolation to ensure that each call to a public method is isolated on "this" e.g.,**  public void  $add(....)$  { isolated(this) {  $\dots$  } }
- **• Can also use general isolated statement, but that is overkill e.g.,**  public void add(...) { isolated { .... } }

**Java approach:** 

- **Use Java's synchronized statement instead of object-based isolation e.g.,**  public void  $add(...) \{ symbol{\text{symbol}(}$   ${this}$   ${ }$   ${ }$   ${ }$   ${ }$   ${ }$   ${ }$   $}$   ${ }$   $}$   ${ }$ **or equivalently**  public synchronized void add(...) { .... }
- **• Both HJ and Java programs can use specialized implementations of monitors available in java.util.concurrent** 
	- **— ConcurrentHashMap, ConcurrentLinkedQueue, CopyOnWriteArraySet**

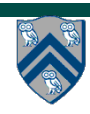

### **Objects and Locks in Java -- synchronized statements and methods**

- **• Every Java object has an associated** *lock* **acquired via:**
	- **synchronized statements**
		- **synchronized( foo ) { // acquire foo's lock // execute code while holding foo's lock } // release foo's lock**
	- **synchronized methods**
		- **public synchronized void op1() { // acquire 'this' lock // execute method while holding 'this' lock } // release 'this' lock**
- **• Java language does not enforce any relationship between object used for locking and objects accessed in isolated code**
	- **— If same object is used for locking and data access, then the object behaves like a monitor**
- **• Locking and unlocking are automatic**
	- **— Locks are released when a synchronized block exits**
		- • **By normal means: end of block reached, return, break**
		- **When an exception is thrown and not caught**

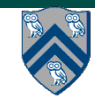

# **Locking guarantees in Java**

- **• It is desirable to use java.util.concurrent.atomic and other standard monitor classes when possible**
- **• Locks are needed for more general cases. Basic idea is to implement**  synchronized(a) <stmt> **as follows:**
	- **1. Acquire lock for object a**
	- **2. Execute <stmt>**
	- **3. Release lock for object a**
- **• The responsibility for ensuring that the choice of locks correctly implements the semantics of monitors/isolated lies with the programmer.**
- **• The main guarantee provided by locks is that only one thread can hold a given lock at a time, and the thread is blocked when acquiring a lock if the lock is unavailable.**

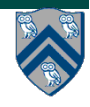

# **Java's Object Locks are Reentrant**

- **• Locks are granted on a per-thread basis**
	- **— Called reentrant or recursive locks**
	- **— Promotes object-oriented concurrent code**
- **• A synchronized block means execution of this code requires the current thread to hold this lock**
	- **— If it does fine**
	- **— If it doesn't then acquire the lock**
- **• Reentrancy means that recursive methods, invocation of super methods, or local callbacks, don't deadlock public class Widget {**

```
 public synchronized void doSomething() { ... }
 }
 public class LoggingWidget extends Widget {
    public synchronized void doSomething() {
        Logger.log(this + ": calling doSomething()");
        super.doSomething(); // Doesn't deadlock!
     }
  }
```
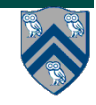

### **Deadlock example with Java synchronized statement**

- **• The code below can deadlock if leftHand() and rightHand() are called concurrently from different threads**
	- **— Because the locks are not acquired in the same order**

```
public class ObviousDeadlock {
```

```
 . . .
    public void leftHand() {
        synchronized(lock1) {
            synchronized(lock2) {
                for (int i=0; i<10000; i++) 
                   sum += random.nextInt(100);
 }
 }
    }
    public void rightHand() {
        synchronized(lock2) {
            synchronized(lock1) {
                for (int i=0; i<10000; i++) 
                   sum += random.nextInt(100);
 }
 }
    }
```
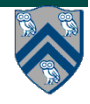

 **}**

### **Deadlock avoidance in HJ with objectbased isolation**

**• HJ implementation ensures that all locks are acquired in the same order** 

```
• ==> no deadlock
public class NoDeadlock1 {
     . . .
    public void leftHand() {
         isolated(lock1, lock2) {
                 for (int i=0; i<10000; i++) 
                     sum += random.nextInt(100);
 }
     }
    public void rightHand() {
         isolated(lock2,lock1) {
                 for (int i=0; i<10000; i++) 
                     sum += random.nextInt(100);
 }
         }
     }
 }
```
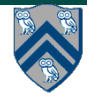

### **Dynamic Order Deadlocks**

- **• There are even more subtle ways for threads to deadlock due to inconsistent lock ordering — Consider a method to transfer a balance from one account to another: public class SubtleDeadlock { public void transferFunds(Account from, Account to, int amount) { synchronized (from) { synchronized (to) { from.subtractFromBalance(amount); to.addToBalance(amount); } } } }**
	- **— What if one thread tries to transfer from A to B while another tries to transfer from B to A ? Inconsistent lock order again – Deadlock!**

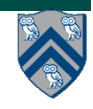

# **Avoiding Dynamic Order Deadlocks**

- **• The solution is to induce a lock ordering**
- **— Here, uses an existing unique numeric key, acctId, to establish an order public class SafeTransfer {**

```
 public void transferFunds(Account from, Account to, int amount) {
```

```
 Account firstLock, secondLock;
           if (fromAccount.acctId == toAccount.acctId)
               throw new Exception("Cannot self-transfer");
           else if (fromAccount.acctId < toAccount.acctId) {
               firstLock = fromAccount;
               secondLock = toAccount;
    }
           else {
               firstLock = toAccount;
               secondLock = fromAccount;
    }
           synchronized (firstLock) {
             synchronized (secondLock) {
                from.subtractFromBalance(amount);
                to.addToBalance(amount);
 }
 }
```
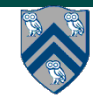

 **} }**

# **Avoiding Dynamic Order Deadlocks**

- **• The solution is to induce a lock ordering**
- **— Here, uses an existing unique numeric key, acctId, to establish an order public class SafeTransfer {**

```
 public void transferFunds(Account from, Account to, int amount) {
```

```
 Account firstLock, secondLock;
           if (fromAccount.acctId == toAccount.acctId)
               throw new Exception("Cannot self-transfer");
           else if (fromAccount.acctId < toAccount.acctId) {
               firstLock = fromAccount;
               secondLock = toAccount;
    }
           else {
               firstLock = toAccount;
               secondLock = fromAccount;
    }
           synchronized (firstLock) {
             synchronized (secondLock) {
                from.subtractFromBalance(amount);
                to.addToBalance(amount);
 }
 }
```
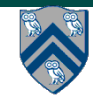

 **} }**